## SAP ABAP table T7PIQ GB BAND {reviesed do not use ! School Results Special Paper Grade}

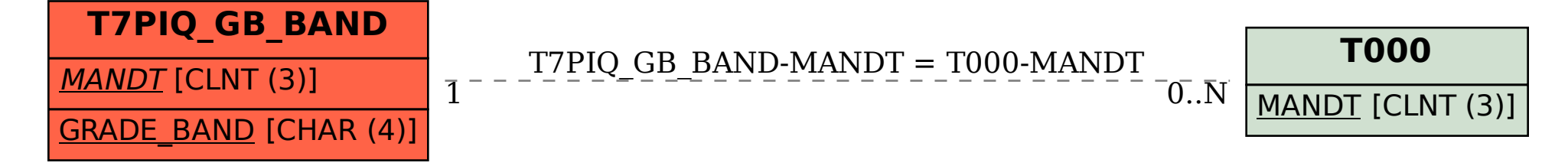